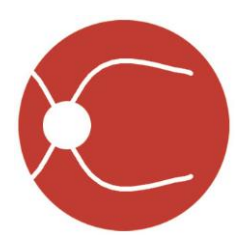

IDx, LLC 2300 Oakdale Blvd, Coralville, IA 52241

## IDx-DR User Manual

Software Version 2.0 US 2017-12-27

ENG-DRv2US-S00140, Revision E EN-US

## Rx Only.

© 2018 IDx, LLC. All rights reserved.

Information contained in this document is proprietary to IDx, LLC. No part of this publication may be reproduced, stored in a retrieval system, or transmitted in any form, in whole or in part, by any means electronic, mechanical or otherwise, including photocopying and recording, for any purpose without written permission.

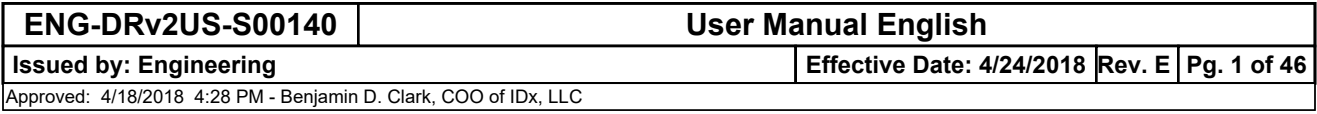

## **Contents**

 $\overline{\mathsf{X}}$ 

yeDiagnosis.com

IDx-DR

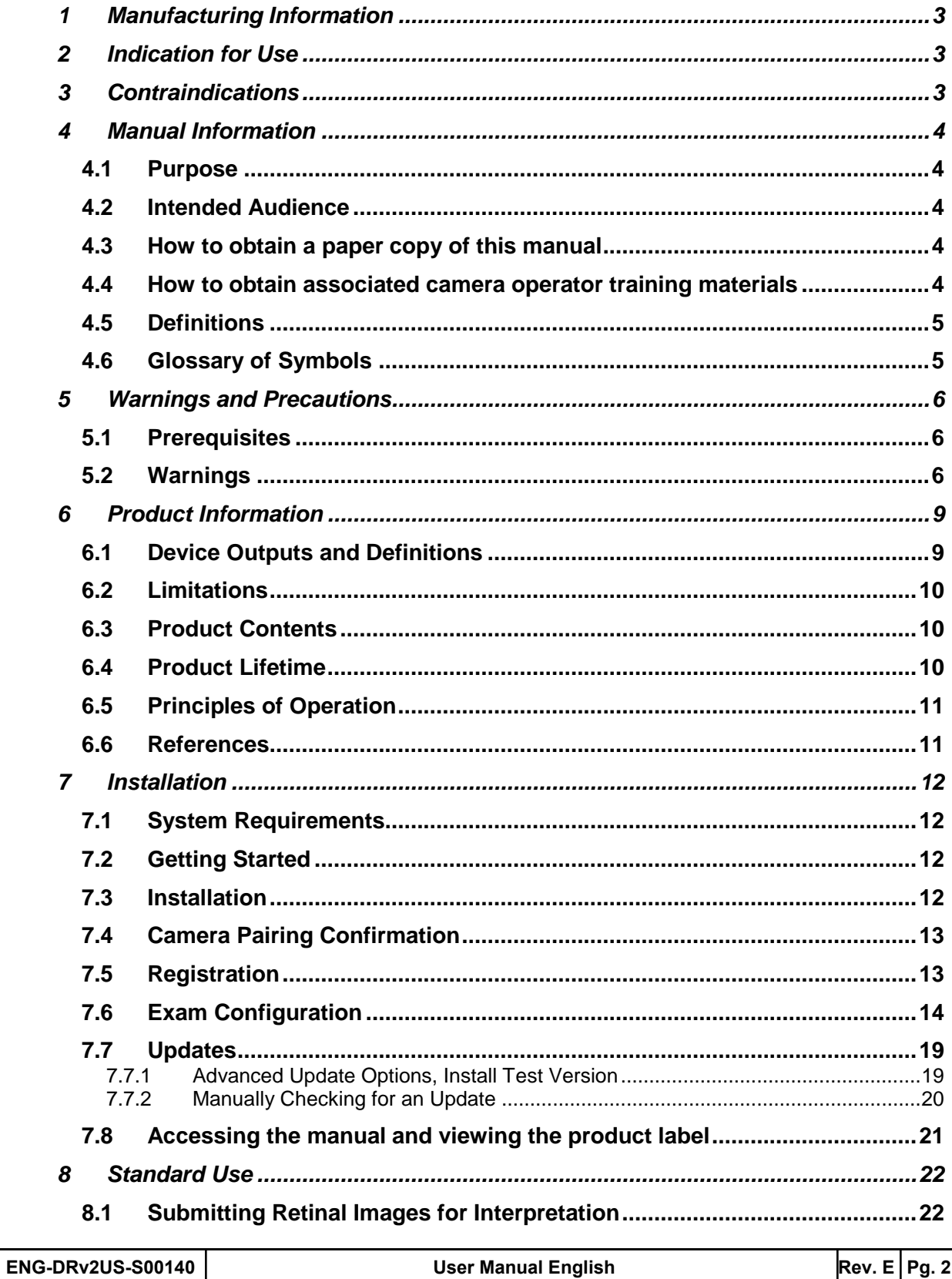

of  $46$  $\mathbf{g}$